ПетрГУ: проекты в ОС MeeGo и подготовка разработчиков на базе свободного ПО

А. В. Воронин, Ю. А. Богоявленский, Д. Ж. Корзун, К. А. Кулаков

Петрозаводский государственный университет

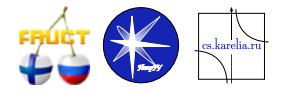

Первая Российская коференция MeeGo, 9–11 Марта, 2011

<span id="page-0-0"></span> $\Omega$ 

#### Содержание

- <span id="page-1-0"></span>1 [Фундаментальность образования: Обратный подход + открытое ПО](#page-2-0)
- 2 [Лаборатория FRUCT](#page-4-0)
	- [Направления работы](#page-6-0)
	- [Модификация учебного плана](#page-7-0)
	- [Обучение и развитие инфраструктуры](#page-8-0)
- 3 [Дисциплина "Разработка ПО" на математическом факультете ПетрГУ](#page-9-0)
- 4 [Проекты для ОС MeeGo](#page-17-0)
	- [Семейство проектов MySocials](#page-18-0)
	- [MySocials плагины для Telepathy и QMF](#page-21-0)
	- [Игры с использованием акселерометра](#page-24-0)
- 5 [Исследовательские проекты "Приложения и развитие платформы](#page-28-0) [Smart-M3"](#page-28-0)

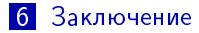

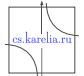

#### Фундаментальность: Обратный подход + открытое ПО

Анализ Ядер совокупностей базовых знаний определенных в Computing Curricula 2005 дисциплин ИНформатика, Информационные Системы, Разработка ПО и Информационные Технологии:

SoRuCOM'2006: Ю. А. БОГОЯВЛЕНСКИЙ ПОДГОТОВКА СПЕЦИАЛИСТОВ ПО ИНФОРМАЦИОННЫМ И КОММУНИКАЦИОННЫМ ТЕХНОЛОГИЯМ НА БАЗЕ СЕМЕЙСТВА СТАНДАРТОВ "ПРИКЛАДНАЯ МАТЕМАТИКА И ИНФОРМАТИКА"

<http://www.cs.karelia.ru/news/2006/files/sorucom-ybgv-ru.pdf>

Стандарт бакалавриата «Прикладная математика и информатика» формирует математическую культуру, позволяет включить в учебный план ядра ИН, ИС, РПО, ИТ.

"Обратный" подход - включение необходимых инженерных дисциплин в стандарты, обеспечивающие высокую математическую квалификацию

Linux — грид, кластеры, мейнфреймы, ПК, смартфоны, Интернет планшеты

Maemo, Moblin, MeeGo, Ubuntu Mobile, Embedded Linux

<span id="page-2-0"></span>(□ ) (何 )

#### Роль языка С

Язык C с I семестра — C шире всех применяется на практике

- $\blacksquare$  C 44.61% (-2,31%)
- $\blacksquare$  C++ 13.09% (-0,86%)
- Java 9.53% (-0,70%)
- Shell 6.73% (-2,72%)
- Javascript  $6.03\%$   $(3.23\%)$
- $\blacksquare$  PHP 4.79% (1.48%)
- Python 2.58% (0.13%)
- $\blacksquare$  Perl 2.50% (-0,74%)
- Assembler 1.64% (-0,09%)
- Ruby 1.37% (1.78%)
- $\blacksquare$  SQL 1.36% (0,21%)
- $\blacksquare$  C# 1.17% (0,02%)
- Pascal 0.61% (-0,32%)
- **XML Schema 0.55% (0.47%)**

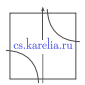

 $QQ$ 

<http://www.blackducksoftware.com/oss/projects>

化重新 化重新

Аппаратно–программная инфраструктура поддержки открытого ПО — openSUSE — 1994—2000—2011

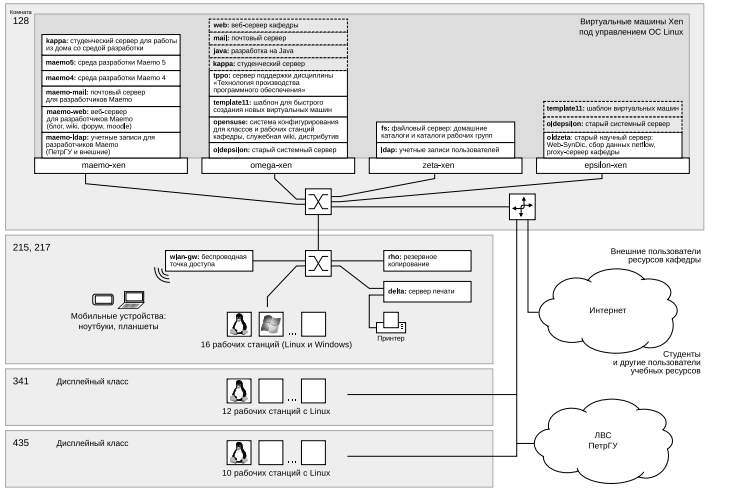

<span id="page-4-0"></span> $\Omega$ 

э

イロト イ押ト イヨト イヨト

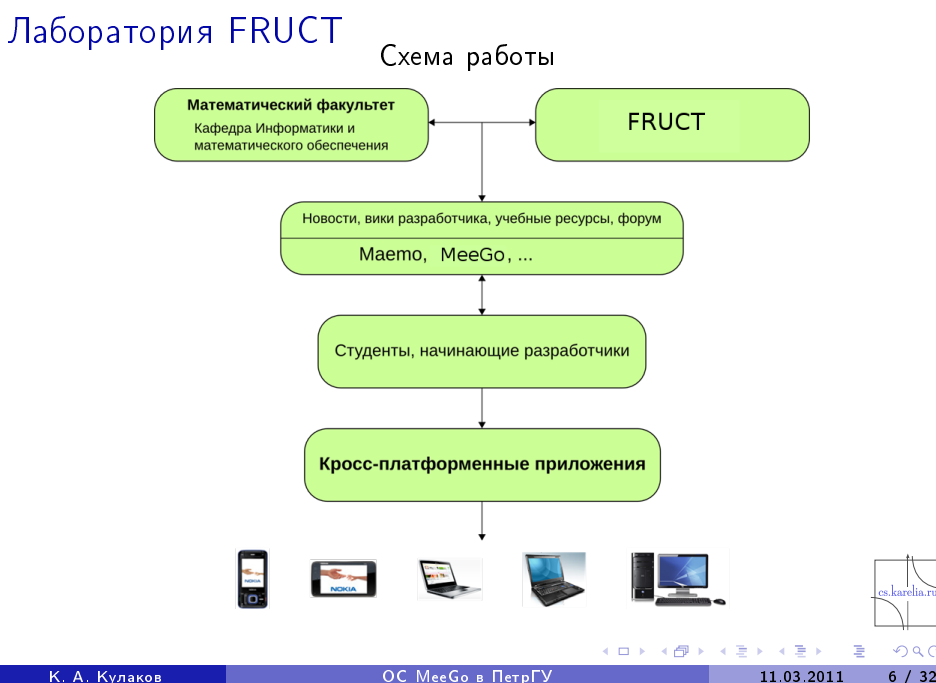

s.karelia.ru

# Направления работы лаборатории

- Разработка учебных курсов по OS Maemo, MeeGo и Smart Spaces
- Подготовка разработчиков и экспертов для промышленных проектов (например в IT парке)
- Разработка близких к промышленным проектов в OS Maemo/MeeGo
- Акцент на исследовательскую составляющую
- Интеллектуальные сетевые пространства Smart Spaces
- Разработка ПО в среде Qt
- $\blacksquare$  Кооперация в рамках Программы FRUCT Finnish Russian Universities Cooperation in Telecommunications

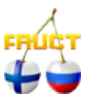

<span id="page-6-0"></span> $QQ$ 

К. А. Кулаков [ОС MeeGo в ПетрГУ](#page-0-0) 11.03.2011 [7 / 32](#page-1-0)

4 0 8 4

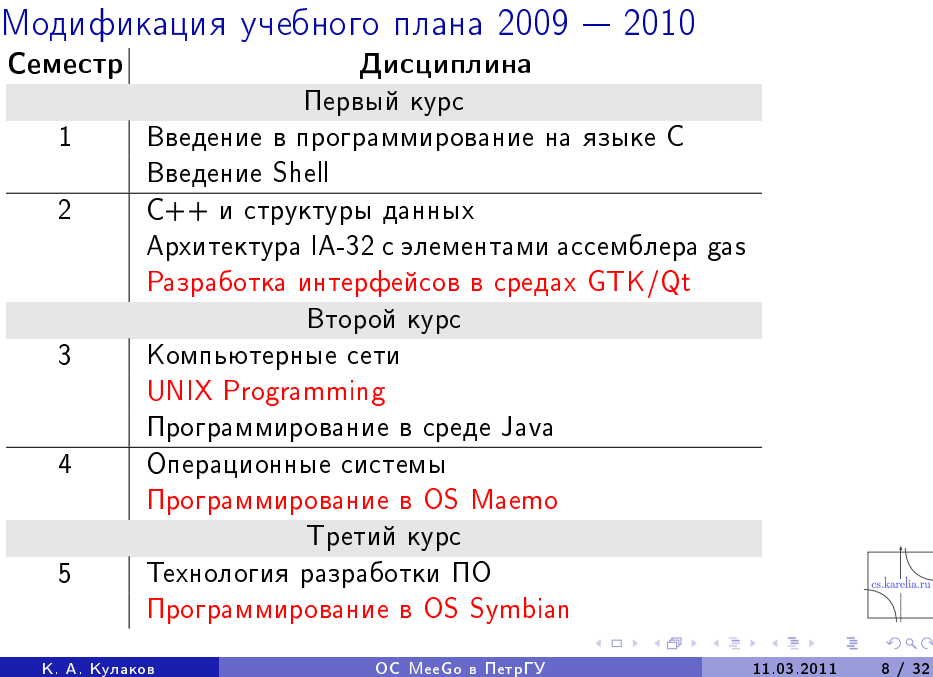

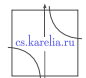

<span id="page-7-0"></span> $2990$ 

重量

重

#### Обучение и развитие инфраструктуры

Интенсивные курсы (1. . . 6 дней) семестровый курс:

- Летняя школа, Авг. 2008 (ПетрГУ)
- Зимняя школа, Фев. 2009 (ПетрГУ)
- Тренинг Апр. 2009 (FRUCT5, ГУАП)
- Сент. 2009 (Нижний Новгород)
- Фев. 2010 (ПетрГУ, Qt)
- $\blacksquare$  Фев. 2011 (ПетрГУ, MeeGo)

Развитие инфраструктуры программных инструментов:

- Терминальный сервер с SDK
- Web сервер для доступа к учебным материалам (Moodle)
- Репозитории проектов SVN, Mercurial, Git
- Wiki студентов разработчиков
- Bugzilla для управления ошибками

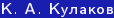

#### К. А. Кулаков [ОС MeeGo в ПетрГУ](#page-0-0) 11.03.2011 [9 / 32](#page-1-0)

4 0 3 4

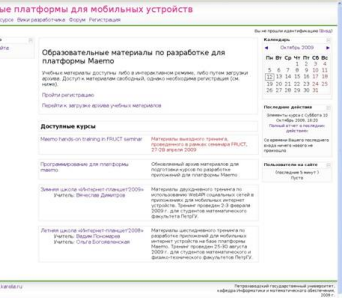

<span id="page-8-0"></span>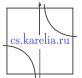

# Дисциплина "Разработка ПО" на математическом факультете ПетрГУ

РПО — ключевая дисциплина для ИКТ-специалистов.

Учебный план с учетом Computing Curricula (1991, 2001, 2005)

- "программирование в большом"
- опирается на методы других четырех дисциплин
- инновационно-производственная деятельность
- международное сотрудничество
- Республика Карелия ориентируется на разработку наукоемкого ПО

Дается студентам направлений:

- Прикладная математика и информатика ( $\sim$ 35 студентов)
- Информационные системы с 2001 г. (∼30 студентов)

<span id="page-9-0"></span>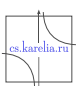

#### Этапы развития дисциплины "Разработка ПО"

- 1993: Cотрудничество с Университетом г. Хельсинки
	- $\blacktriangleright$  Унификация ядра учебного плана по информатике, ACM curriculum
	- $\triangleright$  Открытое ПО и Linux, кросс-платформенная вычислительная система кафедры
- 2003: Модификация базовой учебной дисциплины РПО (3 курс)
	- Переход к «полноценным» командным студенческим проектам
	- $\triangleright$  Web-SynDic (2003, web-система решения линейных диофантовых уравнений и их приложений, websyndic.cs.karelia.ru)
	- $\triangleright$  DaCoPan (2004, международный проект, анализ сетевого трафика)
- 2006: регулярные командные студенческие проекты
	- <sup>I</sup> Математический факультет, РЦ НИТ ПетрГУ, ИТ-парк ПетрГУ
- 2008: сотрудничество с международной индустрией
	- $\triangleright$  студенческие R&D проекты, программа FRUCT
	- ▶ Nokia, Nokia-Siemens Networks, Symbian Foundation
- 2010–2011: переход на ОС MeeGo

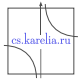

#### R&D компонента: выставки, доклады, публикации

- Научные студенческие конференции ПетрГУ
- Конкурс-конференция «Технологии Microsoft в теории и практике программирования» (2004-2010)
- Программа У.М.Н.Н.И.К
- AMICT: Ежегодный международный научный семинар «Передовые методы информационных и коммуникационных технологий» (Annual International Workshop on Advances in Methods of Information and Communication Technology)
	- $\blacktriangleright$  AMICT'2010: 25-27 мая 2010 г., Петрозаводск
- Конференции программы FRUCT (2009-2010)
- Mеждународный конгресс по интеллектуальным системам и информационным технологиям (2 - 9 сентября 2010, Краснодарский край, пос. Дивноморское)
- **UBICOMM: International Conference on Mobile Ubiquitous** Computing, Systems, Services and Technologies (October 25 - 30, 2010, Florence, Italy)

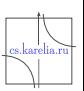

 $QQ$ 

...

#### Студенческие проекты

- Годовой курс РПО (базовый)
	- $\blacktriangleright$  5 семестр: теория + групповой минипроект
		- \* Подготовка
		- $\star$  Летние и зимние тематические школы
	- <sup>I</sup> 6 семестр: групповой проект
		- **\*** Новый проект
		- \* Следующая итерация с новой командой разработчиков
		- ★ Подключение к команде идущего проекта
		- \* Проекты по тестированию

Развитие (4 курс и далее): Разработчики могут продолжить специализацию по РПО, включение R&D компоненты

- <sup>I</sup> Ресурсы (человеко-часы)
- $\blacktriangleright$  Серия с/к по тематике проекта
- <sup>I</sup> Дисциплины региональной компоненты уч.плана
- <sup>I</sup> Учебная практика (семестры 5-6 и июль-август)
- <sup>I</sup> Связь с выпускной работой

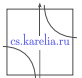

#### Студенческий проект: типовой

- Разработчики: 4-6 студентов
- Заказчик
	- <sup>I</sup> Тематика и требования к продукту
	- **Консультации**
	- Аттестация
- Инструктор
	- <sup>I</sup> Наблюдение, контроль и оценивание
	- $\blacktriangleright$  Консультации, замечания
	- <sup>I</sup> Баланс между обучением и получением продукта
	- $\blacktriangleright$  Куратор
- Временной ресурс
	- <sup>I</sup> 2 ч/нед: пр., межпроектный семинар
	- $\blacktriangleright$  2 ч/нед: лаб., собрания
	- <sup>I</sup> 7 ч/нед: уч.пр., разработка
	- <sup>I</sup> 4 ч/нед: сам.раб., разработка
	- ИТОГО: 15 ч/нед

#### Студенческий проект: специализированный

- Расширение типового проекта
	- <sup>I</sup> Взаимодействие с промышленным партнером
	- $\blacktriangleright$  Основные разработчики: студенты 3-го курса в рамках дисциплины РПО
	- $\triangleright$  Студенты 1-2 курса в ряде команд: волонтеры-энтузиасты
	- <sup>I</sup> Инструктор менеджер: Усиление управленческого контроля
	- $\triangleright$  Старшекурсники (4-5 курс) в ряде команд: поддержка проектов "боевым" опытом
	- Временной ресурс
		- $\blacktriangleright$  19+ часов в неделю для основных разработчиков
		- <sup>I</sup> Индивидуальная работа
			- $\star$  не менее 12 часов
		- <sup>I</sup> Регулярная совместная работа
			- <sup>F</sup> в выделенных классах ПетрГУ
		- **Еженедельный межпроектный семинар** 
			- $\star$  включая лекции экспертов от индустрии

#### Внешнее взаимодействие

- Проектные и межпроектные собрания: Еженедельно
- Web-ресурс разработки
	- <sup>I</sup> Wiki (обязательно): [http://se.cs.prv/,](http://se.cs.prv/) <http://oss.fruct.org/>
- Репозиторий
	- $\triangleright$  Опционально, на карра cs. karelia.ru
	- **Для углубленных проектов обязательно** 
		- $\star$  SourceForge, Gitorious
		- $\star$  oss. fruct.org
- Стиль кодирования, сопровождающая документация
- Системы тестирования
- Управление ошибками: bugzilla
- Представление проекта: форум, демо, презентации, конкурсы, статьи

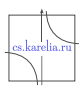

#### Что это дает студенту?

- Освоение практических технологий и инструментов
- Как все это происходит в реальной жизни
- "фазовый переход" личности студента от учебной деятельности к практической
- Комплексное воздействие: преподаватель, индустрия, товарищи-студенты
- $\blacksquare$  Конкретные карьерные точки:
	- **Проект, поддерживаемый известной компанией**
	- **Публичный ресурс, выступления, статьи**
- Задел для продолжения исследовательской деятельности

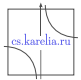

# Проекты для ОС MeeGo (1/2)

- MySocials сервис для взаимодействия с пользователями социальных сетей
	- ▶ Wiki <http://oss.fruct.org/wiki/Mysocials>
	- $\triangleright$  Kog <http://gitorious.org/mysocials>
	- $\blacktriangleright$  MeeGo:

https://build.pub.meego.com/project/show?project=home:kulak

- $\blacktriangleright$  Linux desktop: https://build.opensuse.org/project/show?project=home:mysoci
- $\blacktriangleright$  Рассылка: <maemo-mysocials@cs.karelia.ru>
- VkTelepathy Telepathy Connection Manager для "ВКонтакте".
	- $\triangleright$  Wiki <http://oss.fruct.org/wiki/VkTelepathy>
	- $\triangleright$  Kog <http://gitorious.org/vktelepathy>
- QMF-Socials плагины для Qt Messaging Framework
	- ▶ Wiki <http://oss.fruct.org/wiki/Qmf-Socials>

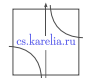

<span id="page-17-0"></span> $QQ$ 

∢ □ ▶ .⊀ 何 ▶ .∢ ∃ ▶ .∢

#### Проект MySocials

- доступ к данным социальных сетей через API
- единый программный интерфейс для клиентских приложений на основе XML (MySocials API)
- Поддерживаемые социальные сети: ВКонтакте, Facebook, Flickr, Мой мир (mail.ru)

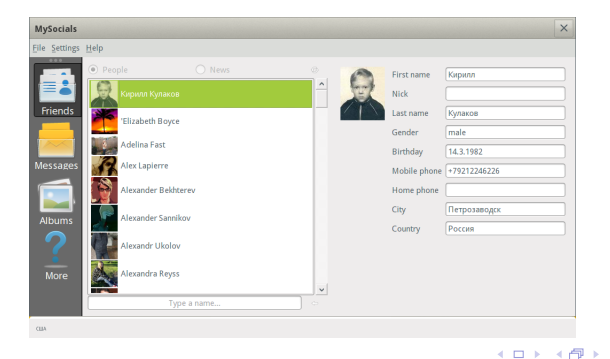

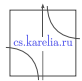

<span id="page-18-0"></span> $QQ$ 

 $\Rightarrow$ 

 $\sim$ ×.

#### Архитектура проекта MySocials

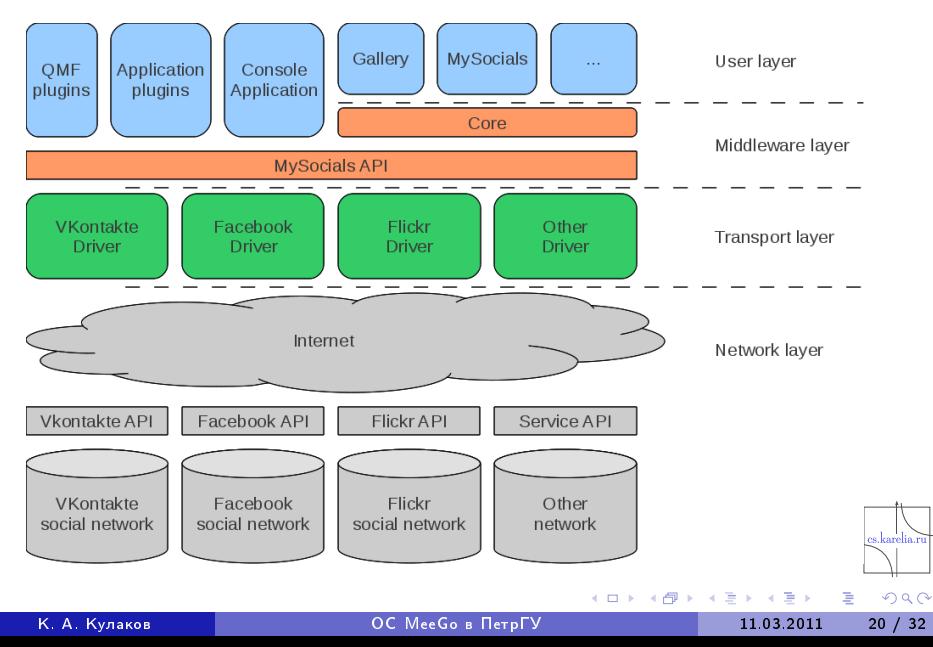

## MySocials Gallery

- просмотр списка доступных альбомов (своих и друзей)
- просмотр изображений (миниатюра и большой размер)
- просмотр комментариев и комментирование изображений

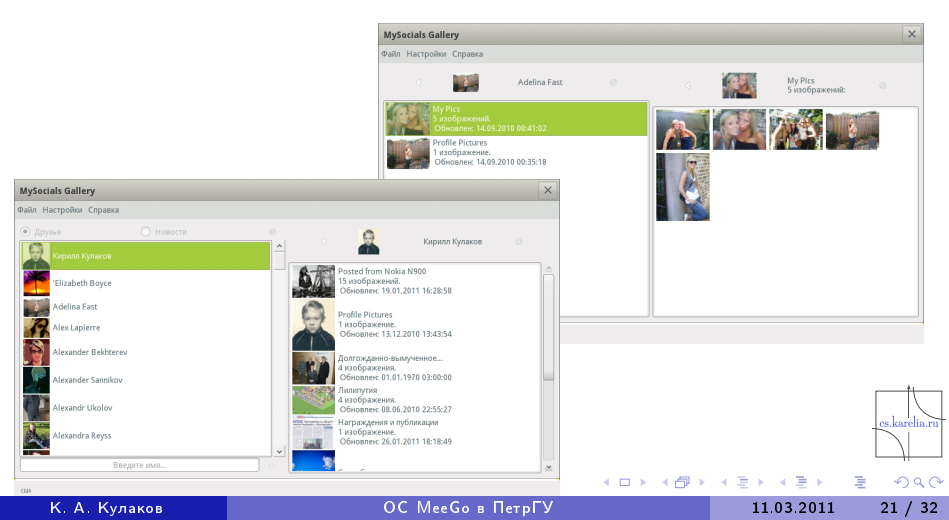

# **Telepathy**

#### ■ Цель:

- $\blacktriangleright$  Разработать Telepathy Connection Manager для "ВКонтакте"
- Возможности:
	- **•** Авторизация
	- Получение списка контактов
	- $\blacktriangleright$  Статус
	- <sup>I</sup> Работа с сообщениями
- Особенности:
	- <sup>I</sup> Реализовано на основе libvkontakte и Telepathy.

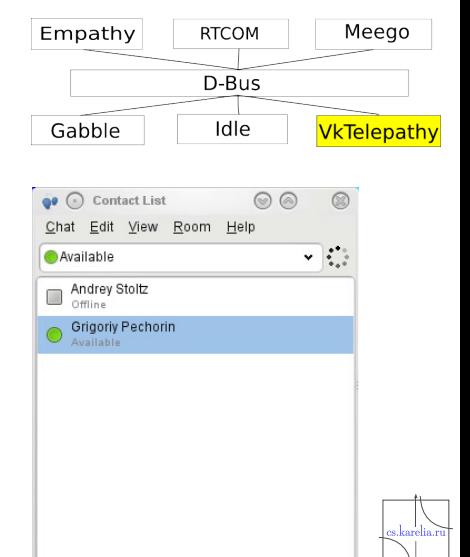

有

4日下

Ξ

 $\mathbf{p}$ 

<span id="page-21-0"></span> $\overline{+}$ 

#### QMF-Socials

- Отправка и получение сообщений из приложений-клиентов на  $\blacksquare$ основе QMF
- Использование библиотек проекта MySocials Ĭ

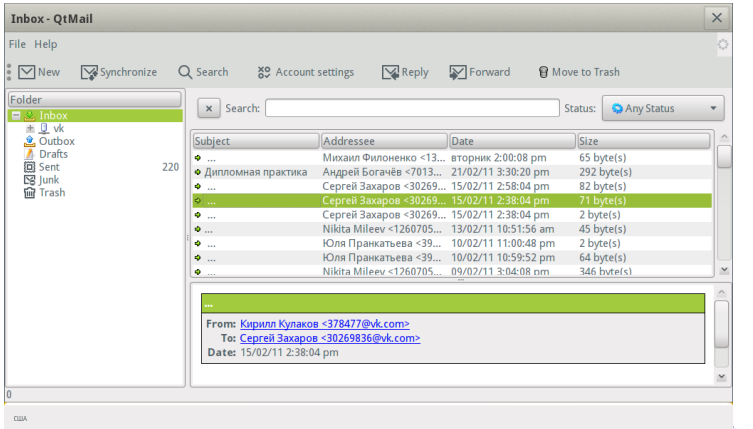

#### Метрики проектов

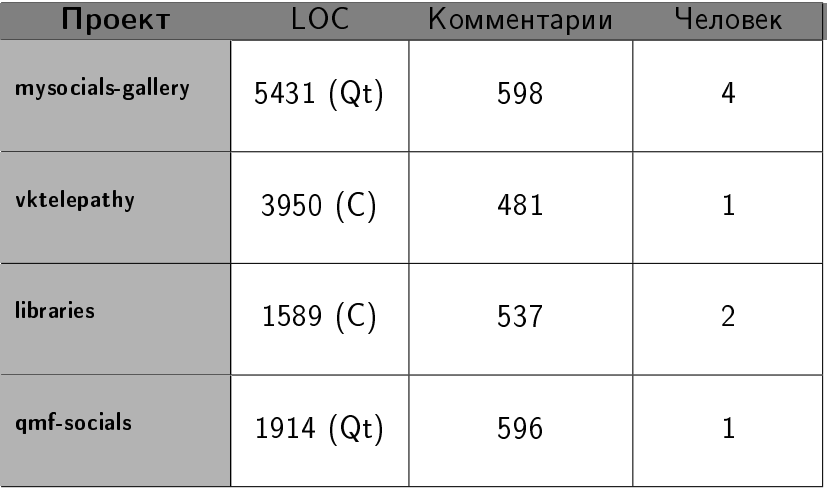

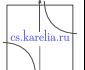

 $2980$ 

경기 重

Þ  $\triangleleft$ 

×. D.

**K ロ ▶ K 伊 ▶** 

## Проекты для ОС MeeGo (2/2)

- Liquid графический редактор, реализованный на основе акселерометра:
	- ▶ Wiki <http://oss.fruct.org/wiki/Liquid>
	- $\triangleright$  Kog <http://gitorious.org/liquid-graphic>
	- ▶ Maemo: <http://maemo.org/downloads/product/Maemo5/liquid/>
	- ▶ MeeGo: [https://build.pub.meego.com/package/show?package=](https://build.pub.meego.com/package/show?package=liquid&project=home:kulakov) [liquid&project=home:kulakov](https://build.pub.meego.com/package/show?package=liquid&project=home:kulakov)

 $\blacksquare$  Shariks — игра, реализованная на основе акселерометра:

- $\triangleright$  Wiki: <http://oss.fruct.org/wiki/Shariks>
- <sup>I</sup> Код: <http://gitorious.org/liquid-graphic>
- $\triangleright$  Extras: <http://maemo.org/downloads/product/Maemo5/shariks/>
- ▶ MeeGo: [https://build.pub.meego.com/package/show?package=](https://build.pub.meego.com/package/show?package=shariks&project=home:kulakov) [shariks&project=home:kulakov](https://build.pub.meego.com/package/show?package=shariks&project=home:kulakov)

<span id="page-24-0"></span> $QQ$ 

イロト イ押ト イヨト イヨト

# Liquid Рисование

- <sup>I</sup> рисовать можно с помощью акселерометра или touchscreen
- Инструменты
	- <sup>I</sup> основные средства для рисования (кисть, выбор цвета, ластик)
	- <sup>I</sup> эффекты
	- <sup>I</sup> возможность сохранения и загрузки рисунка

#### Использование

- <sup>I</sup> может быть полезна для детей для развития моторики
- развлекательное приложения для других категорий пользователей

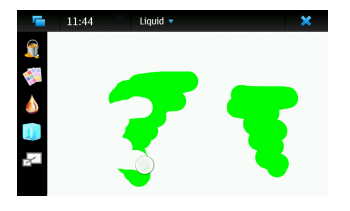

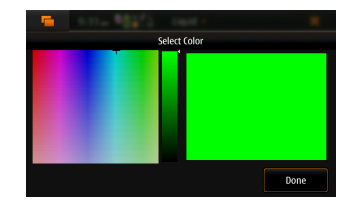

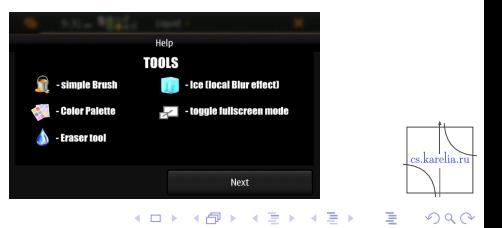

#### К. А. Кулаков [ОС MeeGo в ПетрГУ](#page-0-0) 11.03.2011 [26 / 32](#page-1-0)

#### Shariks

- Основана на различных физических законах (закон Гука, закон Ньютона...)
- Игра
	- **Пользователь управляет** объектом Ball с помощью акселерометра. Его задача заключается в том, чтобы собрать маленькие объекты (TailBalls). Каждый присоединенный TailBall приносит очки. Ряд других объектов усложняют эту задачу.
- Ведется таблица лучших результатов.

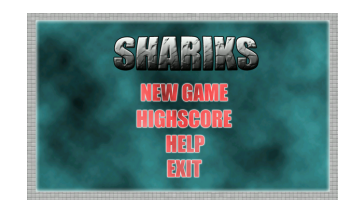

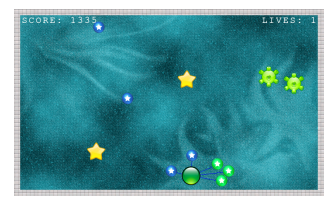

 $\mathbb{B}$  is a  $\mathbb{B}$  is

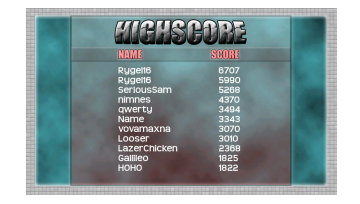

(□ ) (何 )

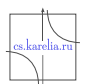

Метрики проектов

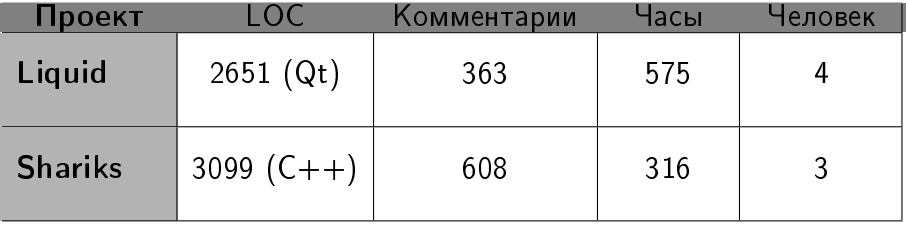

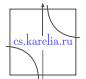

 $299$ 

 $\rightarrow \equiv$ 

Þ  $\mathbf{p}$  $\blacktriangleleft$ 

**K ロ ▶ K 伊 ▶** 

Исследовательские проекты по разработке приложений и развитию платформы Smart-M3"

SmartSlog: ПетрГУ генератор библиотек ANSI C для онтологий Smart-М3

#### <http://sourceforge.net/projects/smartslog/>

- Отображение OWL описания онтологии в код ANSI C (библиотека онтологии)
- API для программирования агентов Smart-M3
	- $\blacktriangleright$  процессор знаний  $KP$
	- <sup>I</sup> операции в высокоуровневых элементах сущностей онтологии вместо низкоуровневых элементов на основе триплетов
- Платформа Smart-M3 разрабатывается:
	- $\triangleright$  В Программе Artemis JU в Софии ("разумные" объекты для интеллектуальных приложений)
	- <sup>I</sup> В национальном Финляндском исследовательском проекте DIEM (Device interoperability ecosystem)

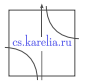

<span id="page-28-0"></span> $QQ$ 

 $+$ 

# Взаимодействие с международным сообществом разработчиков

- В проектах активно используются свежие технологии
- Члены наших команд сообщают авторам о недочетах в продуктах через bugzilla, форумы, листы рассылки

Некоторые недавно обнаруженные недочеты

- Утечки памяти в PySide (версия языка Python для Qt)
- Некоторые классы Qt не поддерживают работу с серверами proxy
- $\blacksquare$  Некоторые классы Qt не полностью поддерживают протокол SOAP
- <span id="page-29-0"></span> $\blacksquare$  Наши студенты перенесли в Maemo 5 fremantle библиотеку работы с форматом json и поддерживают ее

#### Заключение. Полученные результаты

- $\blacksquare$  Maemo 5, Maemo 6  $\rightarrow$  MeeGo ...
- Современные инструменты внедрены в учебный процесс

<http://www.cs.karela.ru>

<http://oss.fruct.org>

<span id="page-30-0"></span>**Pruéti** 

- <http://wiki.fruct.org>
- Создан коллектив, разработаны сетевые проекты
- Разработан и реализован процесс воспитания разработчиков
- Интеллектуальные пространства (Smart Spaces), платформа Smart-M3 Открытые платформы лля мобильных устройств Новости О ресурсе Вики разработчика Форум Регистрация

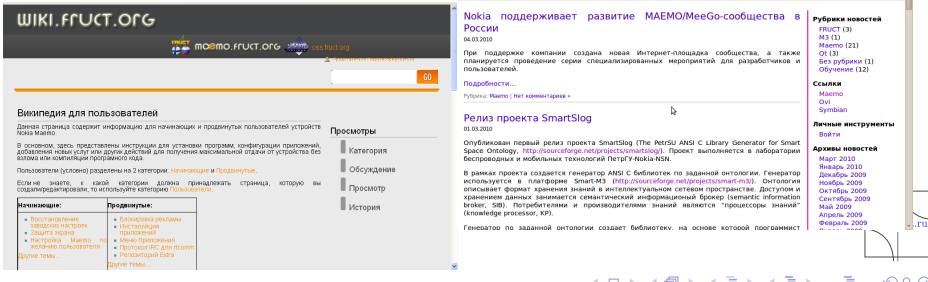

К. А. Кулаков [ОС MeeGo в ПетрГУ](#page-0-0) 11.03.2011 [31 / 32](#page-1-0)

Разработчики ПетрГУ благодорят С. И. Баландина и Т. В. Туренко за всестороннюю поддержку и плодотворное сотрудничество

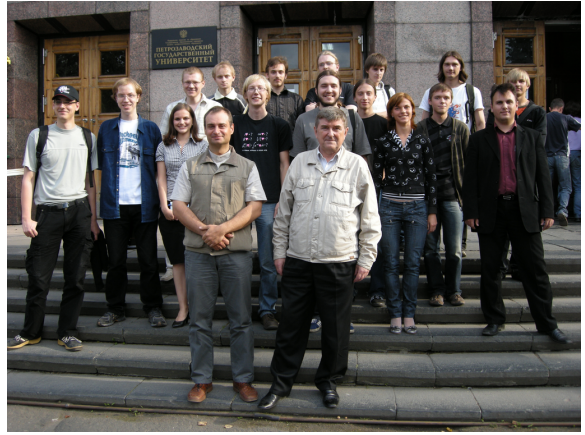

Спасибо за внимание!

Mенеджер проектов MySocials, ст.преп. К. А. Кулаков: kulakov@cs.karelia.ru Зав. кафедрой Информатки и математического обеспечения Ю. А. Богоявленский: [ybg](#page-30-0)[v@](#page-31-0)[cs](#page-30-0)[.kar](#page-31-0)[e](#page-29-0)[li](#page-30-0)[a.r](#page-31-0)[u](#page-29-0)  $290$ 

К. А. Кулаков [ОС MeeGo в ПетрГУ](#page-0-0) 11.03.2011 [32 / 32](#page-1-0)

<span id="page-31-0"></span>